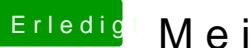

## Erledi<mark>g</mark> Mein erster Hackintosh

Beitrag von CMMChris vom 20. April 2019, 00:54

Lies dich ein und experimentiere mit dem Hackintool.